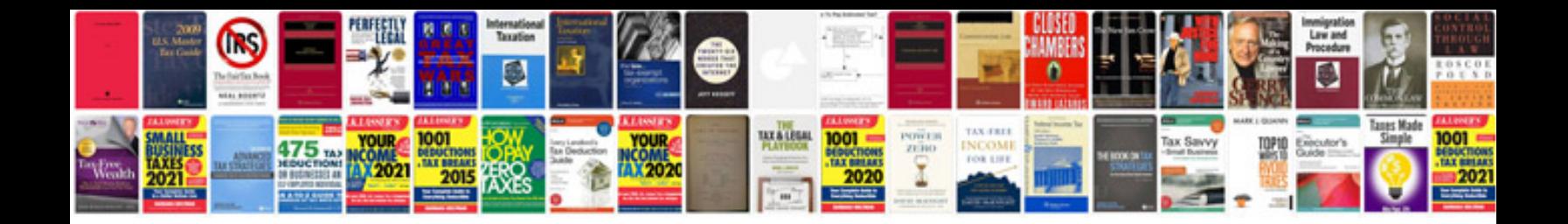

**Cv doc format**

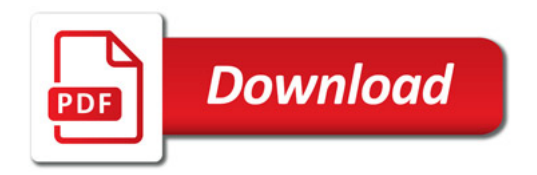

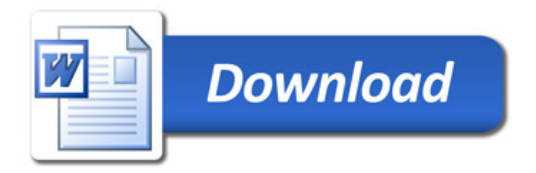